# Министерство образования и науки Астраханской области Государственное автономное образовательное учреждение Астраханской области высшего образования «Астраханский Государственный Архитектурно-Строительный Университет»  $(TAOY AO BO \ \kappa ATACY*)$

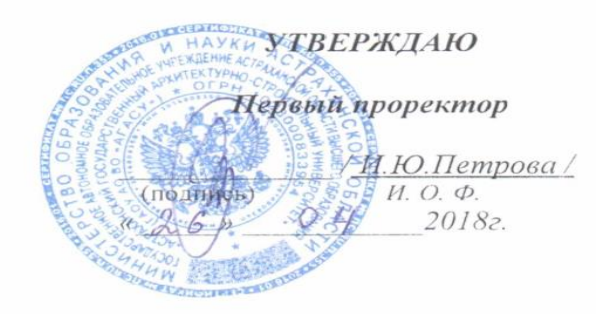

# РАБОЧАЯ ПРОГРАММАДИСЦИПЛИНЫ

#### Наименование дисциплины

Компьютерная графика

(указывается наименование в соответствии с учебным планом)

По направлению подготовки

08.03.01 «Строительство»

(указывается наименование направления подготовки в соответствии с ФГОС)

#### По профилю подготовки

«Экспертиза и управление недвижимостью»

(указывается наименование профиля в соответствии с ООП)

Кафедра «Архитектура и градостроительство»

Квалификация (степень) выпускника бакалавр

 $A$ страхань - 2018

#### Разработчики:

доцент 7 (подпись) (занимаемая должность,

М. Кокарев /

учёная степень и учёное звание)

И. О. Ф.

А.В. Богатырева /

ассистент

(занимаемая должность, учёная степень и учёное звание) (подпись)

И. О. Ф.

Рабочая программа разработана для учебного плана 2018 г.

Рабочая программа рассмотрена и одобрена на заседании кафедры «Архитектура и градостроительство»

протокол № 9 от 26.04.2018 г.

Заведующий кафедрой

С.П. Кудрявцева / (подпись) И.О.Ф.

Согласовано:

Председатель МКН «Строительство».

профиль «Экспертиза и управление недвижимостью»

(подпись)  $U \cap d$ 

Начальник УМУ  $\frac{\sqrt{O}\mu}{(no\delta nuc_b)}$  $MO$ 

Call Специалист УМУ

Начальник УИТ

 $\frac{1}{\frac{1}{1000 \text{mucb}}}$ 

KA Ulymak

Заведующий научной библиотекой

<u>2</u> KA Шумак  $\frac{20-1}{\frac{1}{2}}$ 

# **Содержание:**

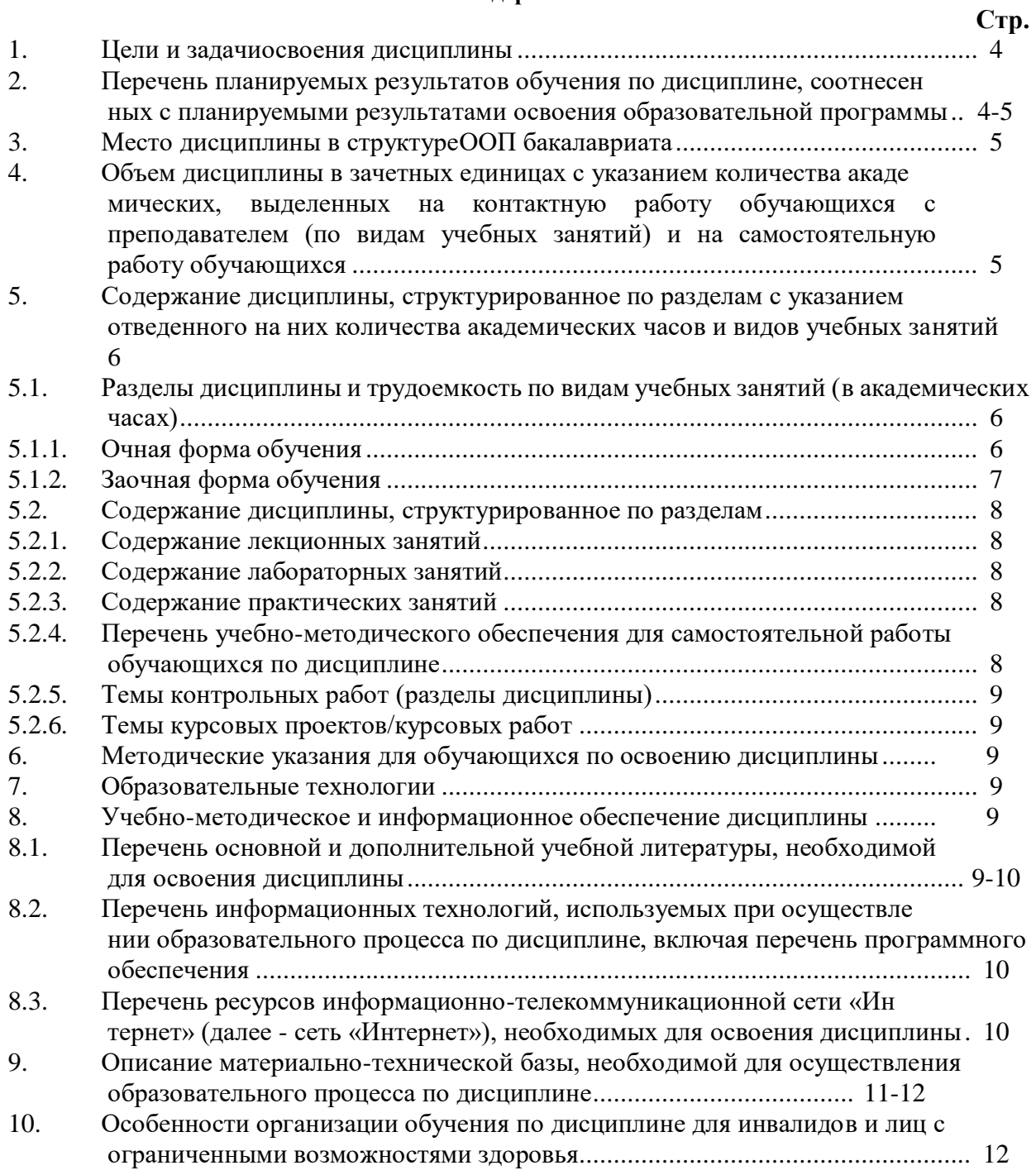

#### **1. Цели и задачи освоения дисциплины**

#### **Цель освоения дисциплины:**

<span id="page-3-0"></span>Целью освоения дисциплины «Компьютерная графика» является освоение методов геометрического формирования, построения и взаимного пересечения моделей плоскости и пространства, современных средств компьютерной графики, а также приобретение навыков работы с графическими системами проектирования в промышленном и гражданском строительстве.

#### **Задачи дисциплины:**

Задачами дисциплины «Компьютерная графика» являются:

- освоить основные законы геометрического формирования, построения и взаимного пересечения моделей плоскости и пространства, необходимые для выполнения и чтения чертежей зданий, сооружений, конструкций, составления конструкторской документации и деталей;

- овладение технологией проектирования деталей и конструкций с использованием универсальных и специализированных программно-вычислительных комплексов и систем автоматизированных проектирования;

- приобретение знаний по изображению пространственных форм на плоскости и методах их преобразования;

- приобретение знаний по построению объемных моделей;

- овладение основами компьютерной графики и геометрического моделирования, современными интерактивными графическими системами для решения задач автоматизации чертежно-графических работ на примере графических редакторов AutoCAD и COMPAS.

## **2. Перечень планируемых результатов обучения по дисциплине, соотнесенных с планируемыми результатами освоения образовательной программы**

В результате освоения дисциплины обучающийся должен обладать следующими компетенциями:

ОПК-6 способностью осуществлять поиск, хранение, обработку и анализ информации из различных источников и баз данных, представлять ее в требуемом формате с использованием информационных, компьютерных и сетевых технологий

ПК-14 владением методами и средствами физического и математического (компьютерного) моделирования в том числе с использованием универсальных и специализированных программно-вычислительных комплексов, систем автоматизированных проектирования, стандартных пакетов автоматизации исследований, владение методами испытаний строительных конструкций и изделий, методами постановки и проведения экспериментов по заданным методикам

**В результате освоения дисциплины обучающийся должен овладеть следующими результатами обучения по дисциплине:**

#### **знать:**

- основные законы геометрического формирования, построения и взаимного пересечения моделей плоскости и пространства в редакторах векторной графики, основы компьютерного моделирования (ОПК-6).

- основные методы проектирования деталей и конструкций в соответствии с техническим заданием с использованием специализированных систем автоматизированного проектирования (ПК-14)

#### **уметь:**

- выполнять плоские чертежи и проекции, необходимые для выполнения и чтения чертежей зданий, сооружений, конструкций, составления конструкторской документации (ОПК-6).

- проектировать детали и конструкции в соответствии с техническим заданием с использованием специализированных систем автоматизированного проектирования (ПК-14)

#### **владеть:**

- методами построения и взаимного пересечения моделей плоскости и пространства, необходимыми для выполнения и чтения чертежей зданий, сооружений, конструкций в системах автоматизированного проектирования (ОПК-6).

- методами построения деталей чертежа конструкции или объекта в специализированных системах автоматизированного проектирования (ПК-14)

#### **3. Место дисциплины в структуре ООПбакалавриата**

ДисциплинаБ1.В.ДВ.04.01 «Компьютерная графика»реализуется в рамках блока вариативной (дисциплины по выбору) части.

**Дисциплина базируется на результатах обучения, полученных врамкахизученияследующихдисциплин:** «Начертательная геометрия»,«Инженерная графика».

#### **4. Объем дисциплины в зачетных единицах с указанием количества академических часов, выделенных на контактную работу обучающихся с преподавателем (по видам занятий) и на самостоятельную работу обучающихся**

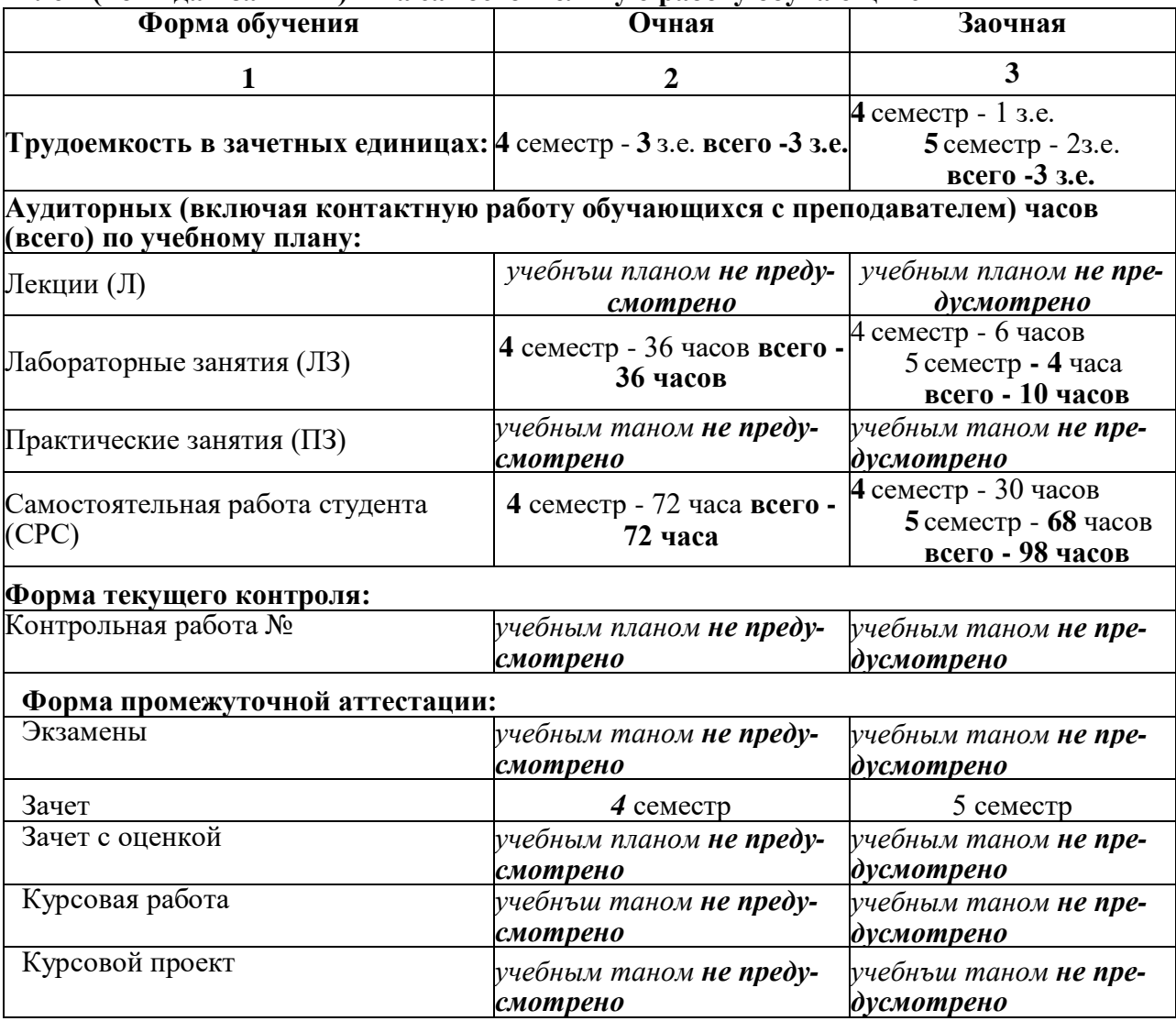

**5. Содержание дисциплины, структурированное по разделам с указанием отведенного на них количества академических часов и видов учебных занятий**

**5.1. Разделы дисциплины и трудоемкость по видам учебных занятий (в академических часах) 5.1.1.Очная форма обучения**

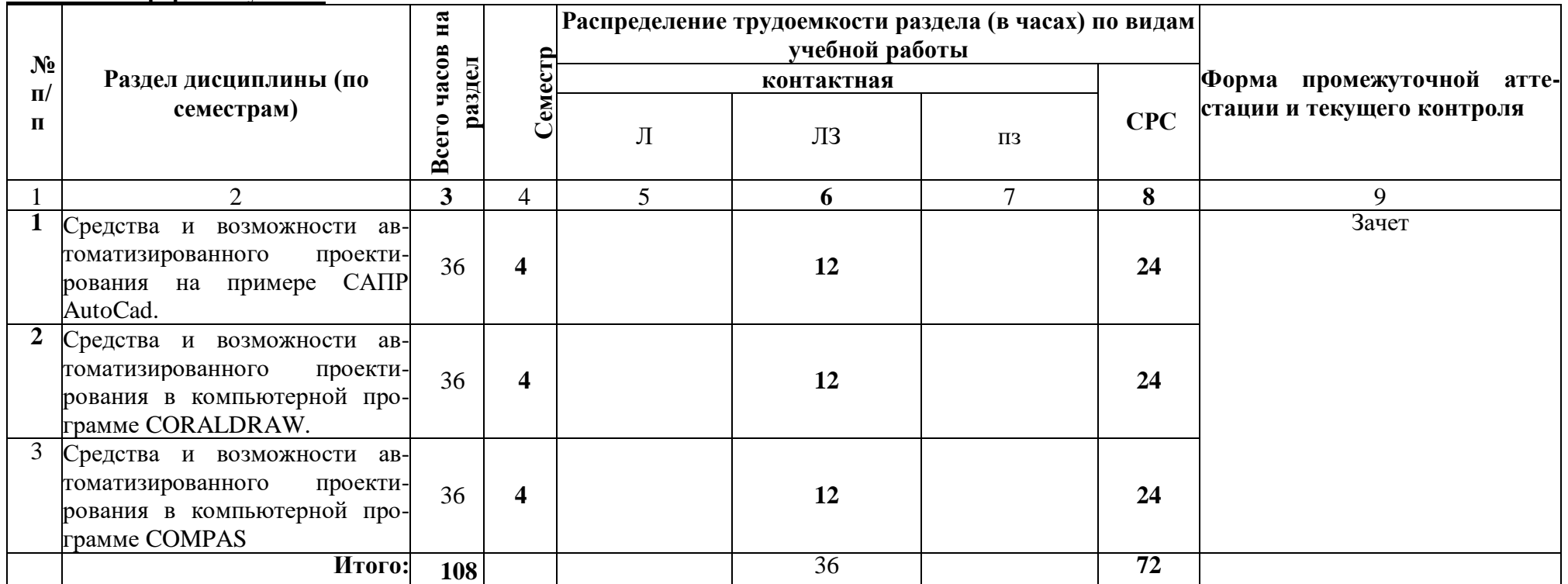

# **5.1.2.3аочная форма обучения**

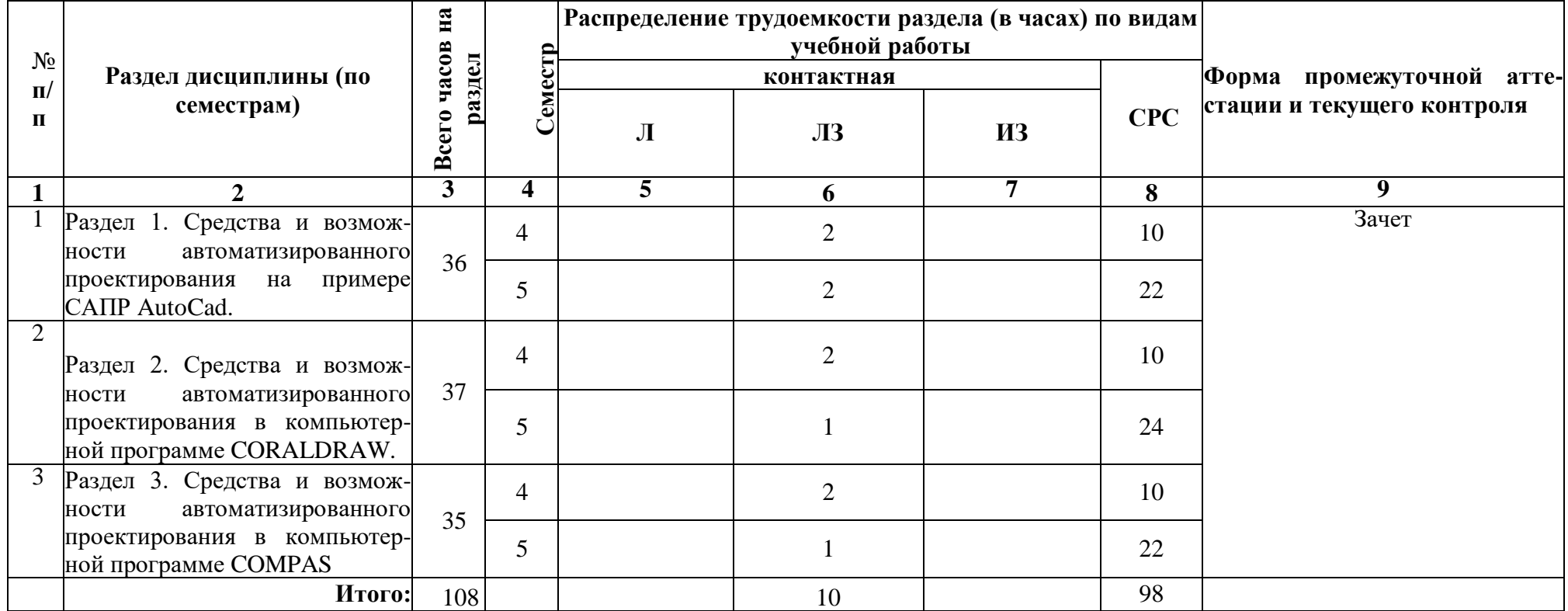

# <span id="page-7-0"></span>**5.2. Содержание дисциплины, структурированное по разделам**

# **5.2.1. Содержание лекционных занятий**

# *«Учебным планом не предусмотрены».*

# **5.2.2. Содержание лабораторных занятий**

<span id="page-7-1"></span>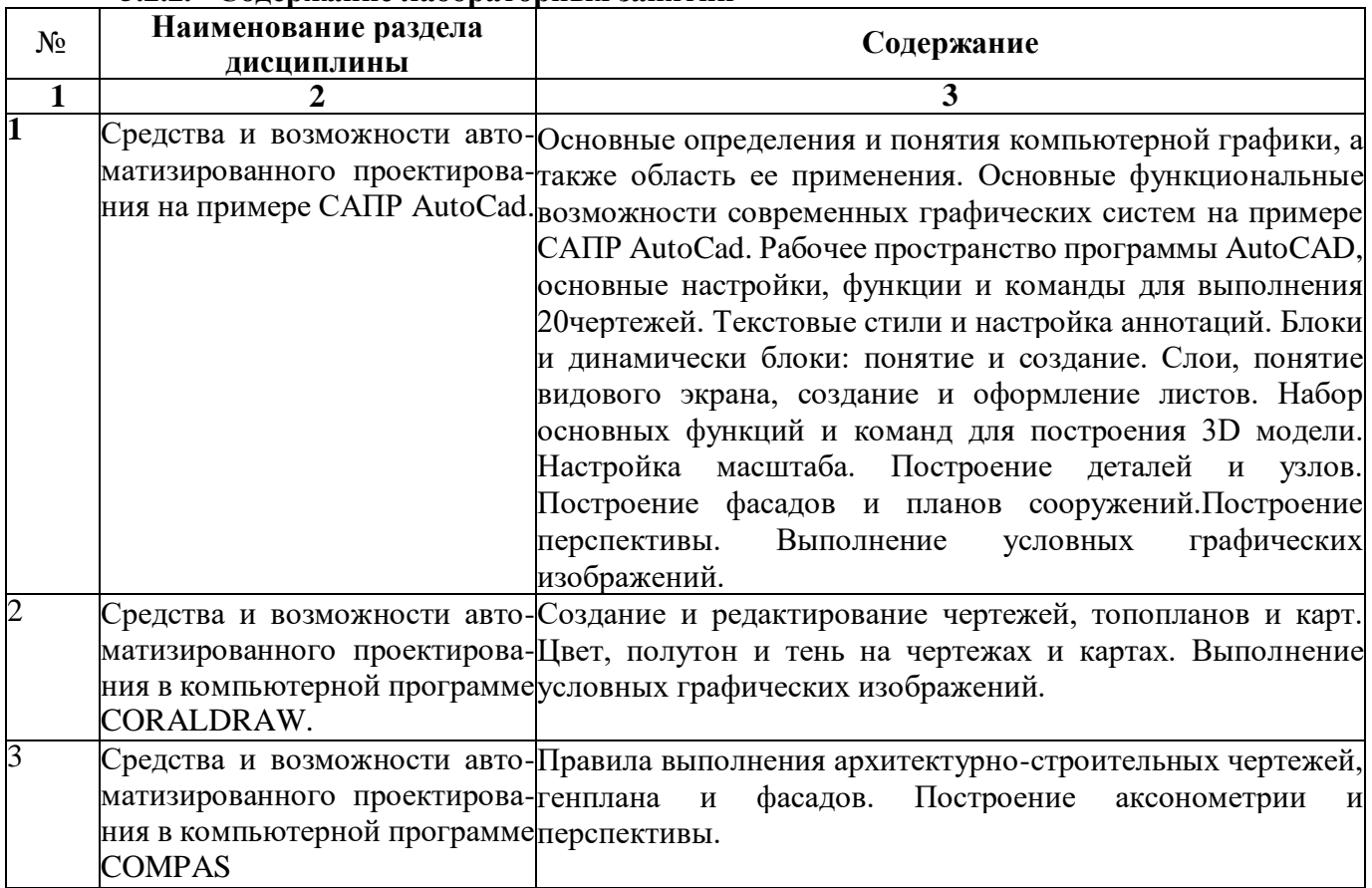

# **5.2.3. Содержание практических**

# **занятий** *«Учебным планом не*

# *предусмотрены»*

# <span id="page-7-2"></span>**5.2.4. Перечень учебно-методического обеспечения для самостоятельной работы обучающихся по дисциплине**

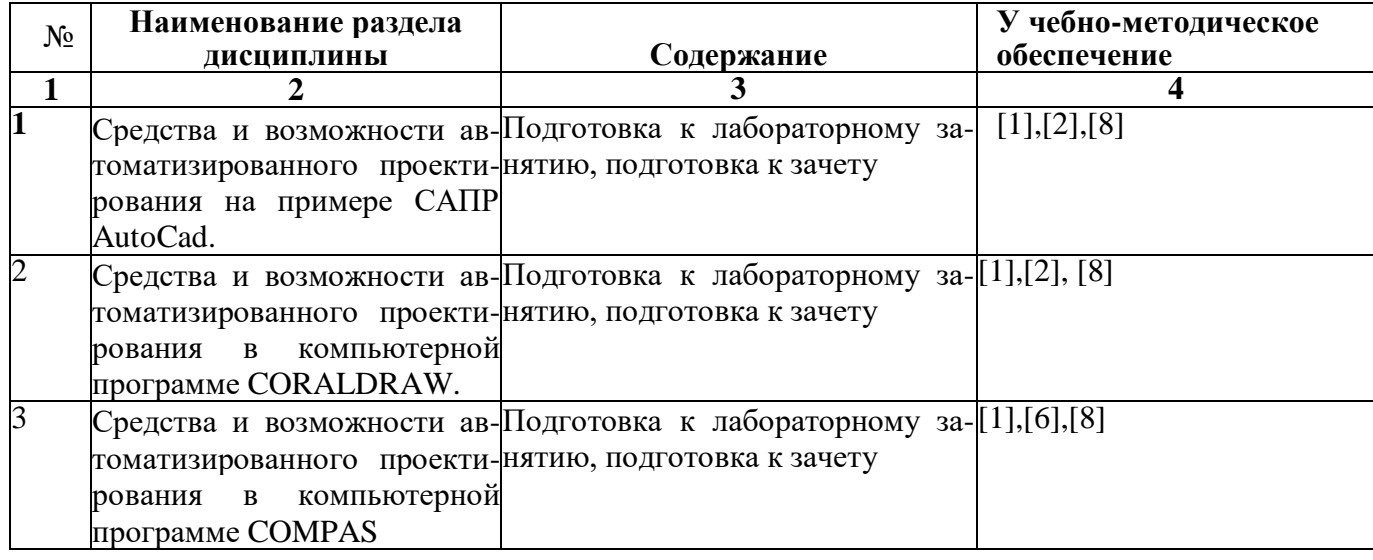

**5.2.5. Темы контрольных работ** 

*«Учебным планом не предусмотрены».*

# 5.2.6. Темы курсовых проектов/ курсовых работ «Учебным планом не предусмотрены».

<span id="page-8-0"></span>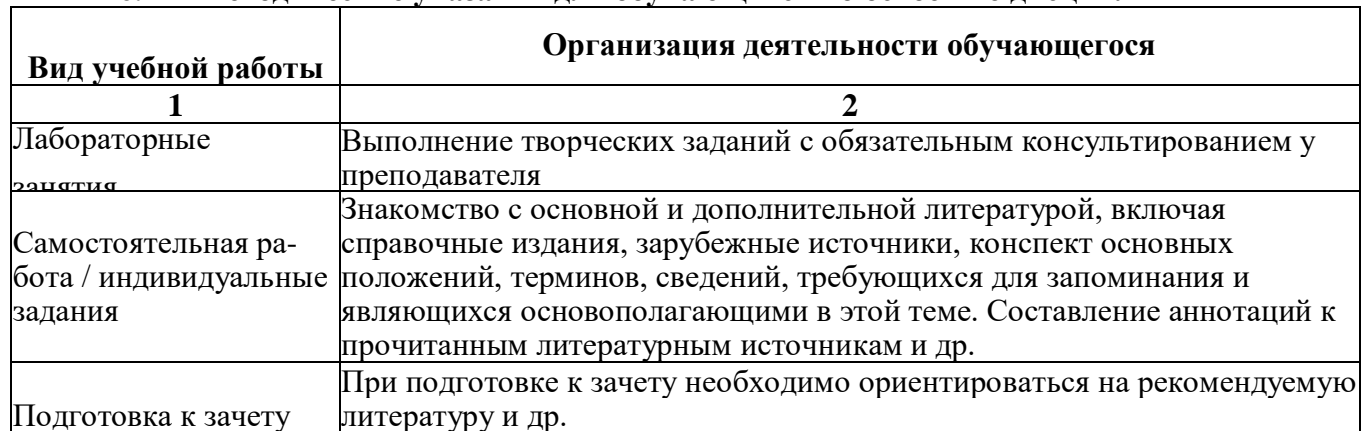

#### 6. Метолические указания лля обучающихся по освоению лиспиплины

#### <span id="page-8-1"></span>7. Образовательные технологии

Перечень образовательных технологий, используемых при изучении дисциплины

# Традиционные образовательные технологии

Перечень образовательных технологий, используемых при изучении дисциплины «Компьютерная графика», проводятся с использованием традиционных образовательных технологий ориентирующиеся на организацию образовательного процесса, предполагающую прямую трансляцию знаний от преподавателя к студенту (преимущественно на основе объяснительноиллюстративных методов обучения), учебная деятельность студента носит в таких условиях, как правило, репродуктивный характер. Формы учебных занятий с использованием традиционных технологий:

Лабораторное занятие - организация учебной работы с реальными материальными и информационными объектами, экспериментальная работа с моделями реальных объектов.

# Интерактивные технологии

По дисциплине «Компьютерная графика» лабораторные занятия проводятся с использованием следующих интерактивных технологий:

Работа в малых группах - это одна из самых популярных стратегий, так как она дает всем обучающимся (в том числе и стеснительным) возможность участвовать в работе, практиковать навыки сотрудничества, межличностного общения (в частности, умение активно слушать, вырабатывать общее мнение, разрешать возникающие разногласия). Все это часто бывает невозможно в большом коллективе.

#### 8. Учебно-методическое и информационное обеспечение дисциплины

# <span id="page-8-2"></span>8.1. Перечень основной и лополнительной учебной литературы, необходимой для освоения дисциплины

# а) основная учебная литература:

1. Архитектурно-строительное компьютерное проектирование [Электронный ресурс]: методические указания к практическим занятиям для студентов, обучающихся по специальности 270800 / .- Электрон, текстовые данные. - М.: Московский государственный строительный университет, ЭБС АСВ, 2014. 2227-8397. — Режим доступа:  $116c$ . http://www.iprbookshop.ru/3 033 8.html

2. Чекмарев А.А. Инженерная графика. М.:Высшая школа, 2000г.

3. Буланже Г.В. Инженерная графика. Проецирование геометрических тел. М.: Высшая школа, 2003г.

#### б) дополнительная учебная литература:

4. Георгиевский О.В. Инженерная графика. Справочное пособие. М.: Архитектура-С.

# 2005г.

**5.** Миронов Б.Г. Сборник заданий по инженерной графике с примерами выполнения чертежей на компьютере М.:Высшая школа, 2004г.

**6.** Горельская Л.В. Компьютерная графика [Электронный ресурс]: учебное пособие по курсу «Компьютерная графика»/ Горельская Л.В., Кострюков А.В., Павлов С.И.— Электрон. текстовые данные.— Оренбург: Оренбургский государственный университет, ЭБС АСВ, 2003.— 148 с.— Режим доступа: [http://www.iprbookshop.ru/21601 .htm.1](http://www.iprbookshop.ru/21601_.html)

# *в) перечень учебно-методического обеспечения:*

**7.** Комплект заданий для выполнения творческой работы

# *г) периодические издания*:

**8.** Архитектура и строительство в России. «АСР»,2015, №2,5

**8.2. Перечень информационных технологий, используемых при осуществлении образовательного процесса по дисциплине, включая перечень программного обеспечения**

- Microsoft Imagine Premium Renewed Subscription;
- Office Pro+ Dev SL A Each Academic;
- Справочная Правовая Система КонсультантПлюс;
- ApacheOpenOffice;
- $\cdot$  7-Zip:
- AdobeAcrobatReader DC;
- IntemetExplorer;
- GoogleChrome;
- MozillaFirefox:
- VLC mediaplayer;
- Dr.Web Desktop Security Suite.

# **8.3. Перечень ресурсов информационно-телекоммуникационной сети «Интернет» (далее — сеть «Интернет»), необходимых для освоения дисциплины**

Электронная информационно-образовательная среда Университета, включающая в себя:

1. образовательный портал [\(http://edu.aucu.ru\)](http://edu.aucu.ru/);

# Электронно-библиотечные системы:

# 2. «Электронно-библиотечная система «Университетская библиотека»

[\(https://biblioclub.ru/\)](https://biblioclub.ru/):

- 3. Электронная библиотечная система [\(http://www.iprbookshop.ru/\)](http://www.ipi-bookshop.ru/) Электронные базы данных:
- 4. Научная электронная библиотека [\(http://www.elibrary.ru/\)](http://www.elibrary.ru/) Электронные справочные системы
- 5. Консультант Плюс [\(http://www.consultant-urist.ru/\)](http://www.consultant-urist.ru/).

<span id="page-10-0"></span>

| зовательного процесса по дисциплине |                                     |                                                                          |
|-------------------------------------|-------------------------------------|--------------------------------------------------------------------------|
| $N_2$                               | Наименование специальных            | Оснащенность специальных помещений и                                     |
| $\mathbf{n}$   $\mathbf{n}$         | помещений и помещений для           | помещений для самостоятельной работы                                     |
|                                     | самостоятельной работы              |                                                                          |
|                                     | Аудитории<br>ДЛЯ                    | лабораторных №207, Главный учебный корпус                                |
|                                     | занятий:                            | Комплект учебной мебели                                                  |
|                                     |                                     | Набор демонстрационного оборудования и                                   |
|                                     | (414056, г. Астрахань, ул. Татищева | учебно-наглядных пособий Компьютеры - 15                                 |
|                                     | 18, литер А, №207, №209, №211,      | IIIT.                                                                    |
|                                     | главный учебный корпус)             | Стационарный мультимедийный комплект                                     |
|                                     |                                     |                                                                          |
|                                     |                                     | №209, Главный учебный корпус                                             |
|                                     |                                     | Комплект учебной мебели                                                  |
|                                     |                                     | Набор демонстрационного оборудования и                                   |
|                                     |                                     | учебно-наглядных пособий Компьютеры - 15                                 |
|                                     |                                     | IIIT.                                                                    |
|                                     |                                     | Стационарный мультимедийный комплект                                     |
|                                     |                                     | Графические планшеты - 16шт.                                             |
|                                     |                                     | Источник бесперебойного питания - 1 шт.                                  |
|                                     |                                     | №211, Главный учебный корпус                                             |
|                                     |                                     | Комплект учебной мебели                                                  |
|                                     |                                     | Набор демонстрационного оборудования и                                   |
|                                     |                                     | учебно-наглядных пособий Компьютеры - 15                                 |
|                                     |                                     | ШТ.                                                                      |
|                                     |                                     | Стационарный мультимедийный комплект                                     |
|                                     | Аудитория                           | для самостоятельной №207, Главный учебный корпус                         |
|                                     | работы:                             | Комплект учебной мебели                                                  |
|                                     |                                     | (414056, г.Астрахань, ул. ТатищеваHабор демонстрационного оборудования и |
|                                     | 18, литер А, №207, №209, №211,      | учебно-наглядных пособий Компьютеры - 15                                 |
|                                     | №312, главный учебный корпус)       | IIIT.                                                                    |
|                                     |                                     | Стационарный мультимедийный комплект                                     |
|                                     |                                     | №209, Главный учебный корпус                                             |
|                                     |                                     | Комплект учебной мебели                                                  |
|                                     |                                     | Набор демонстрационного оборудования и                                   |
|                                     |                                     | учебно-наглядных пособий Компьютеры - 15                                 |
|                                     |                                     | IIIT.                                                                    |
|                                     |                                     | Стационарный мультимедийный комплект                                     |
|                                     |                                     | Графические планшеты - 16шт.                                             |
|                                     |                                     | Источник бесперебойного питания - 1 шт.                                  |
|                                     |                                     | №211, Главный учебный корпус                                             |
|                                     |                                     | Комплект учебной мебели                                                  |
|                                     |                                     | Набор демонстрационного оборудования и                                   |
|                                     |                                     | учебно-наглядных пособий Компьютеры - 15                                 |
|                                     |                                     | IIIT.                                                                    |
|                                     |                                     | Стационарный мультимедийный комплект                                     |
|                                     |                                     | №312, Главный учебный корпус                                             |
|                                     |                                     | Комплект учебной мебели                                                  |
|                                     |                                     | Набор демонстрационного оборудования и                                   |
|                                     |                                     | учебно-наглядных пособий Компьютеры - 13                                 |
|                                     |                                     | ШT.                                                                      |
|                                     |                                     | Стационарный мультимедийный комплект                                     |
|                                     | Аудитория для групповых и ин-       | №207, Главный учебный корпус                                             |
|                                     | дивидуальных консультаций           | Комплект учебной мебели                                                  |
|                                     | (414056, г. Астрахань, ул. Тати-    | Набор демонстрационного оборудования и                                   |
|                                     |                                     | учебно-наглядных пособий                                                 |

**9. Описание материально-технической базы, необходимой для осуществления образовательного процесса по дисциплине**

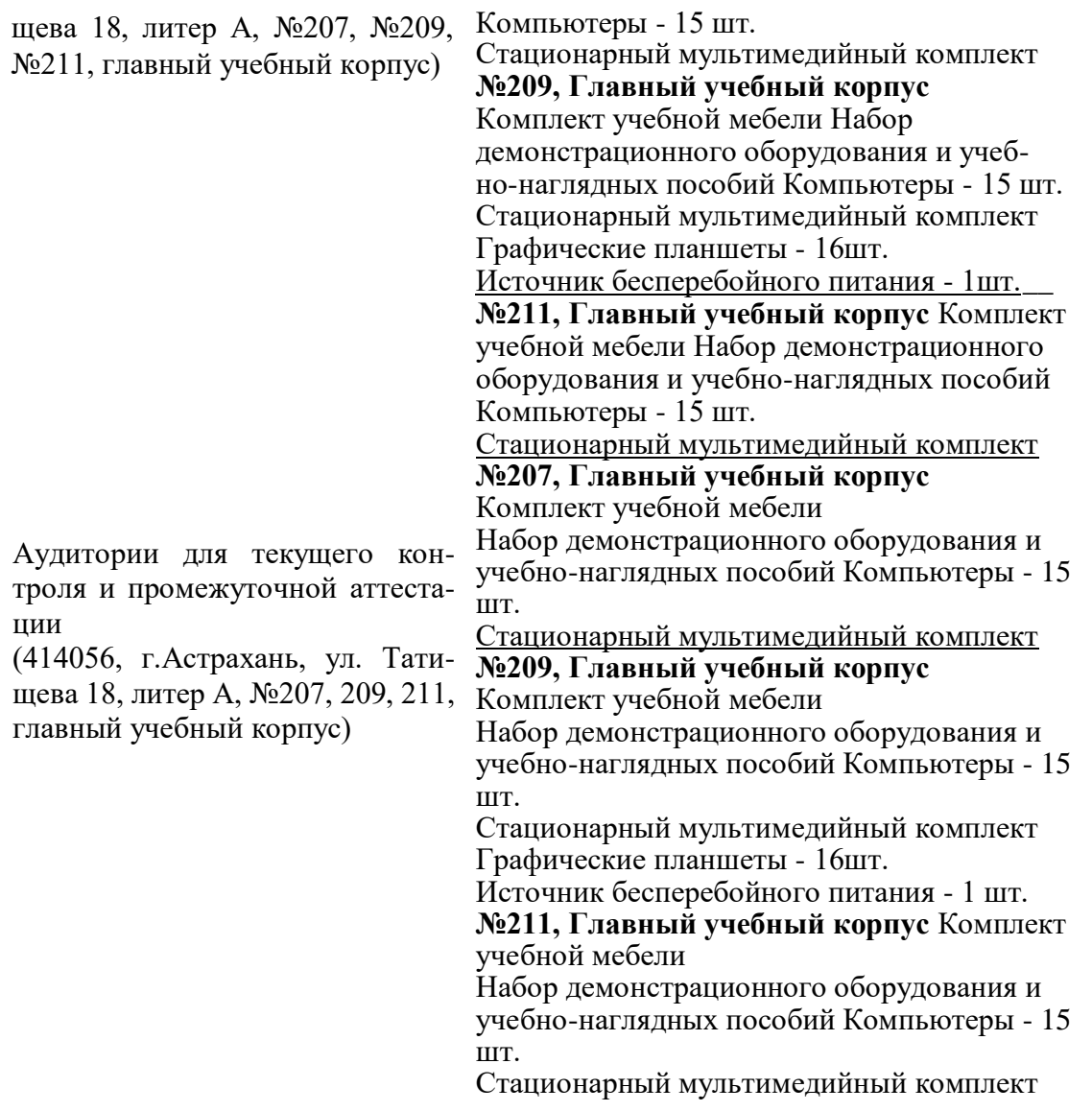

**10. Особенности организации обучения по дисциплине «Компьютерная графика» для инвалидов и лиц с ограниченными возможностями здоровья**

Для обучающихся из числа инвалидов и лиц с ограниченными возможностями здоровья на основании письменного заявления дисциплина **«Компьютерная графика»** реализуется с учетом особенностей психофизического развития, индивидуальных возможностей и состояния здоровья (далее - индивидуальных особенностей).

# **Лист внесения дополнений и изменений в рабочую программу учебной дисциплины**

Компьютерная графика

*(наименование дисциплины)*

#### **на 20Г7 - 2018 учебный год**

Рабочая программа пересмотрена на заседании кафедры *«Архитектура и градостроительство*», протокол № \_\_\_от\_\_\_\_\_\_\_\_\_\_\_\_\_\_\_\_ 20\_\_ г. В рабочую программу вносятся следующие изменения:

## Заведующий кафедры

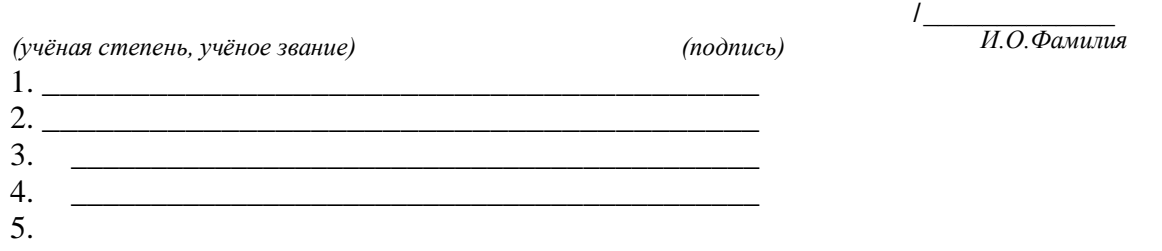

#### Составители изменений и дополнений:

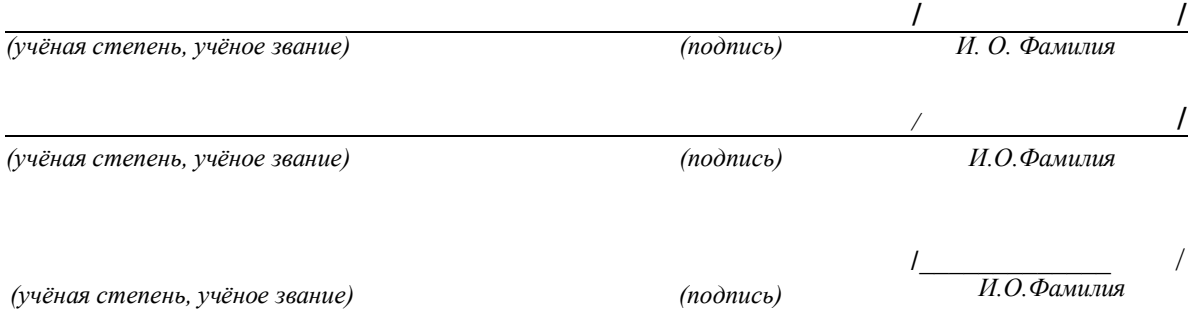

# Председатель методической комиссии<br>« » 20 г.

«  $\rightarrow$ 

/

#### Аннотапия

## к рабочей программе дисциплины «Компьютерная графика» по направлению 08.03.01. «Строительство», профиль подготовки «Экспертиза и управление недвижимостью»

#### Общая трудоемкость дисциплины составляет 3 зачетные единицы Форма промежуточной аттестации: зачет

Целью учебной дисциплины «Компьютерная графика» является освоение методов геометрического формирования, построения и взаимного пересечения моделей плоскости и пространства, современных средств компьютерной графики, а также приобретение навыков работы с графическими системами проектирования в промышленном и гражданском строительстве.

Задачами дисциплины являются:

- освоить основные законы геометрического формирования, построения и взаимного пересечения моделей плоскости и пространства, необходимые для выполнения и чтения чертежей зданий, сооружений, конструкций, составления конструкторской документации и деталей;

- овладение технологией проектирования деталей и конструкций с использованием универсальных и специализированных программно-вычислительных комплексов и систем автоматизированных проектирования:

- приобретение знаний по изображению пространственных форм на плоскости и методах их преобразования;

- приобретение знаний по построению объемных моделей;

- овладение основами компьютерной графики и геометрического моделирования, современными интерактивными графическими системами для решения задач автоматизации чертежнографических работ на примере графических редакторов AutoCAD и COMPAS.

Учебная дисциплина «Компьютерная графика» входит в Блок 1, вариативной (дисииплины по выбору) части. Для освоения дисциплины необходимы знания, полученные при изучении следующих дисциплин: «Начертательная геометрия», «Инженерная графика».

#### Краткое содержание дисциплины:

#### Раздел 1. Средства и возможности автоматизированного проектирования на примере CAIIP AutoCad.

Основные определения и понятия компьютерной графики, а также область ее применения. Основные функциональные возможности современных графических систем на примере САПР AutoCad. Рабочее пространство программы AutoCAD, основные настройки, функции и команды для выполнения 20чертежей. Текстовые стили и настройка аннотаций. Блоки и динамически блоки: понятие и создание. Слои, понятие видового экрана, создание и оформление листов. Набор основных функций и команд для построения 3D модели. Настройка масштаба. Построение деталей и узлов. Построение фасадов и планов сооружений. Построение перспективы. Выполнение условных графических изображений.

#### Раздел 2. Средства и возможности автоматизированного проектирования в компьютерной программе CORALDRAW

Создание и редактирование чертежей, топопланов и карт. Цвет, полутон и тень на чертежах и картах. Выполнение условных графических изображений.

# **Раздел 3. Средства и возможности автоматизированного проектирования в компьютерной программе COMPAS**

Правила выполнения архитектурно-строительных чертежей, генплана и фасадов. Построение аксонометрии и перспективы.

## Государственное автономное образовательное учреждение Астраханской области высшего образования «Астраханский Государственный Архитектурно-Строительный Университет»  $(TAOY AO BO \; \& ATACY*)$

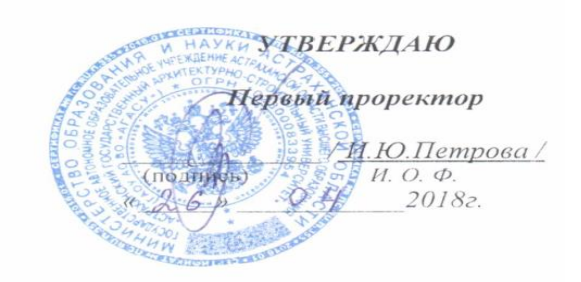

# ОЦЕНОЧНЫЕ И МЕТОДИЧЕСКИЕ МАТЕРИАЛЫ

Наименование дисциплины

Компьютерная графика

(указывается наименование в соответствии с учебным планом)

По направлению подготовки

 $08.03.01$  «Строительство»

(указывается наименование направления подготовки в соответствии с ФГОС)

По профилю подготовки

«Экспертиза и управление недвижимостью»

(указывается наименование профиля в соответствии с ООП)

Кафедра \_\_\_\_\_\_\_\_\_\_\_\_\_\_\_\_\_\_ «Архитектура и градостроительство» \_\_\_\_\_\_\_

Квалификация (степень) выпускника бакалавр

 $A$ страхань - 2018

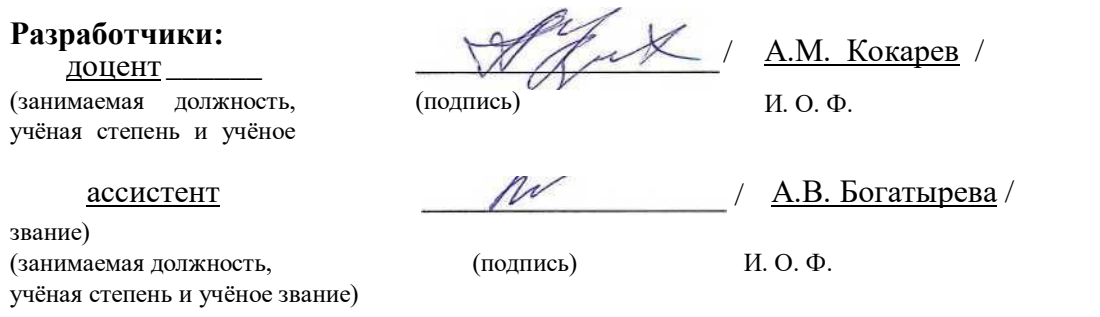

Оценочные и методические материалы разработаны для учебного плана 20 *18* **г.**

Оценочные и методические материалы рассмотрены и одобрены на заседании кафедры *«Архитектура и градостроительство»* протокол №\_\_9\_ от 26.04.2018 г.

Согласовано:

Председатель МКН «Строительство»,

профиль «Экспертиза и управление недвижимостью»

(подпись)

Начальник УМУ

 $(n^n)$ 

 $H.O.\Phi.$ 

Специалист УМУ

(побтись)

# **СОДЕРЖАНИЕ:**

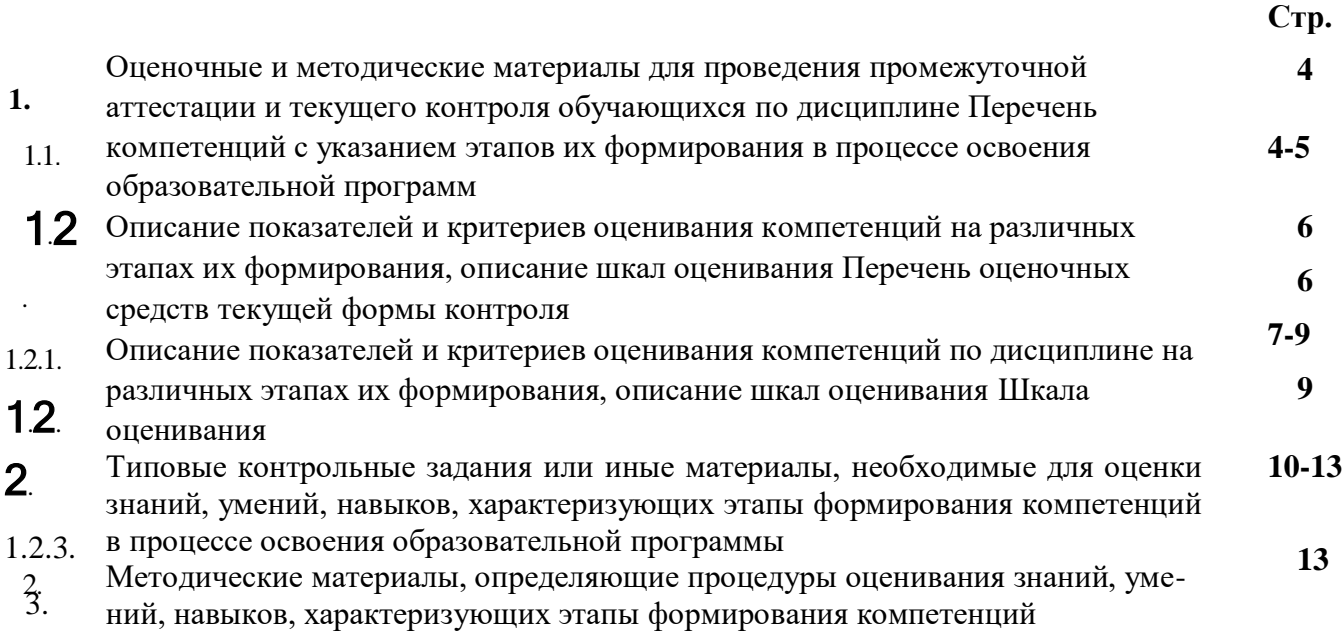

# 1. Оценочные и методические материалы для проведения промежуточной аттестации и текущего контроля обучающихся по дисциплине

Оценочные и методические материалы являются неотъемлемой частью рабочей программы дисциплины и представлены в виде отдельного документа

Перечень компетенций с указанием этапов их формирования в процессе освоения образовательной программы  $1.1.$ 

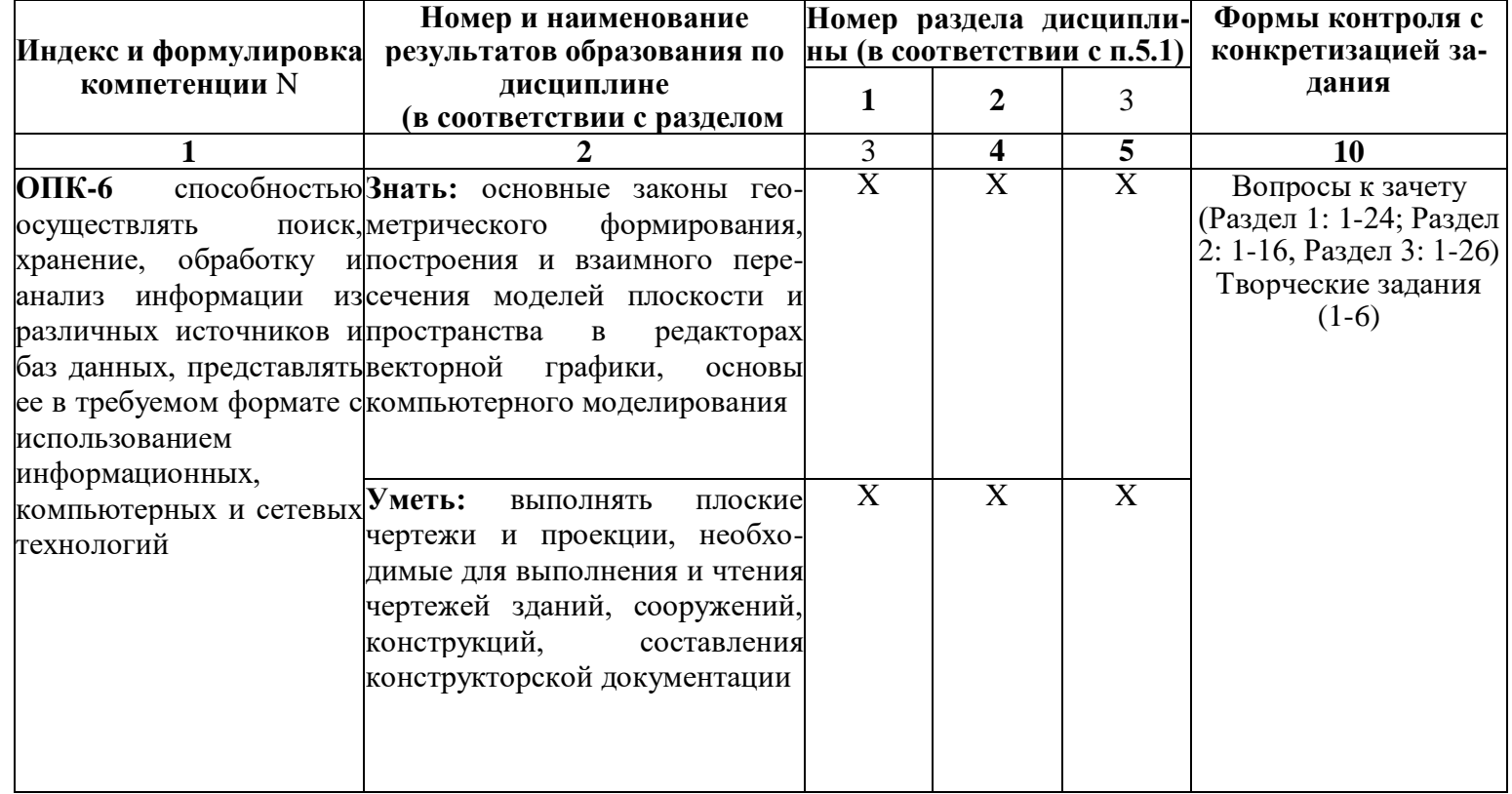

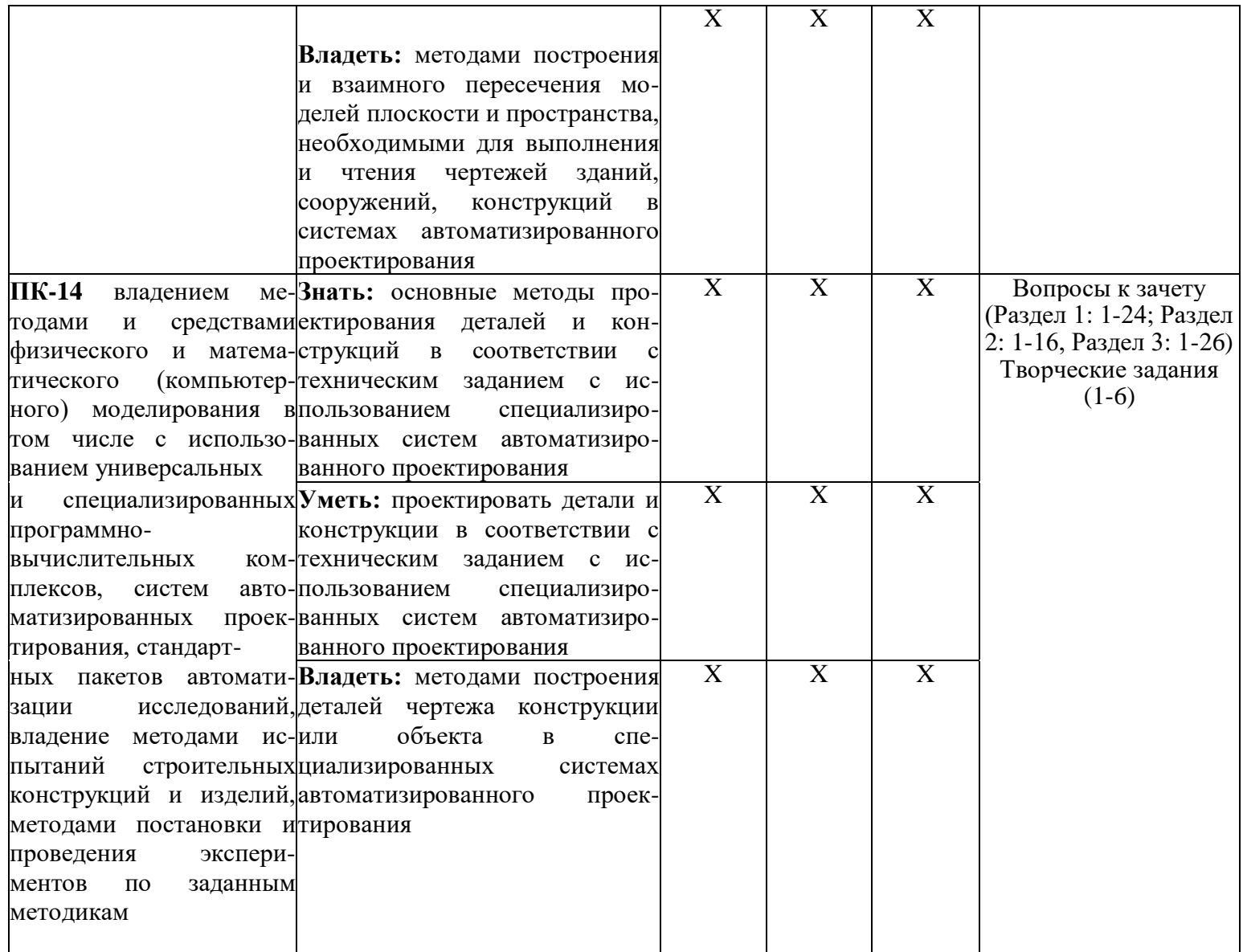

# **1.2. Описание показателей и критериев оценивания компетенций на различных этапах их формирования, описание шкал оценивания**

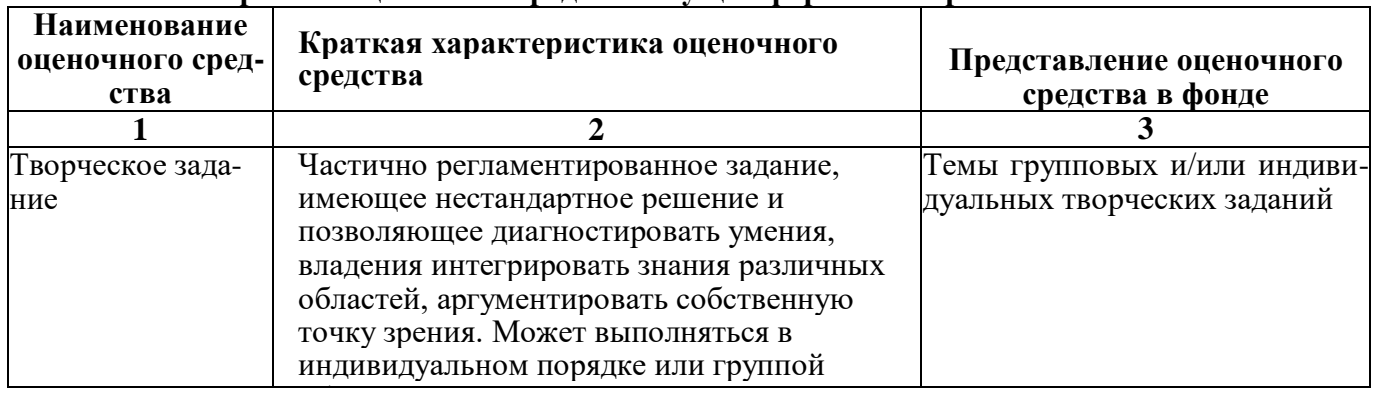

**1.2.1. Перечень оценочных средств текущей формы контроля**

1.2.2. Описание показателей и критериев оценивания компетенций по дисциплине на различных этапах их формирования, описание шкал оценивания

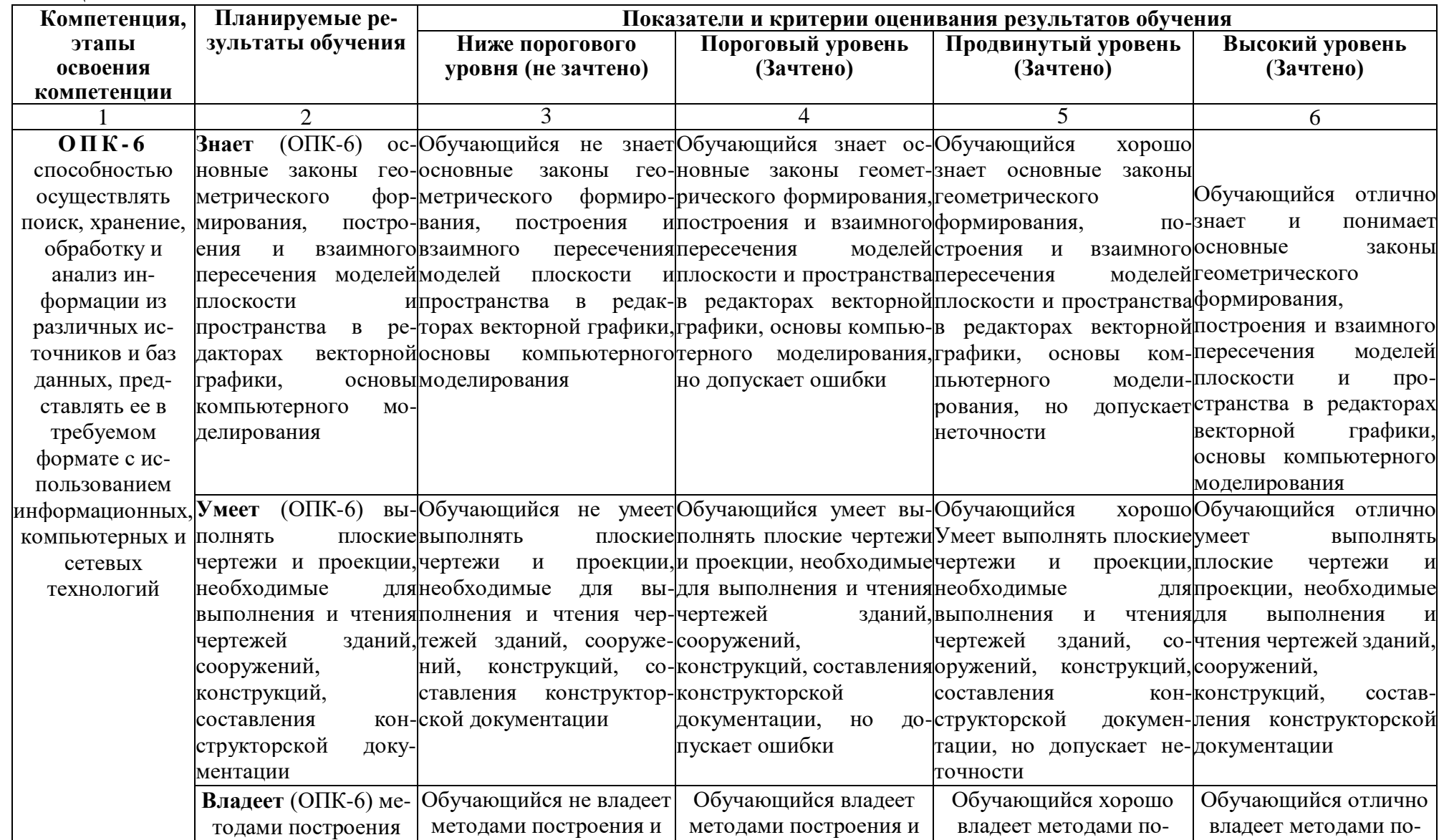

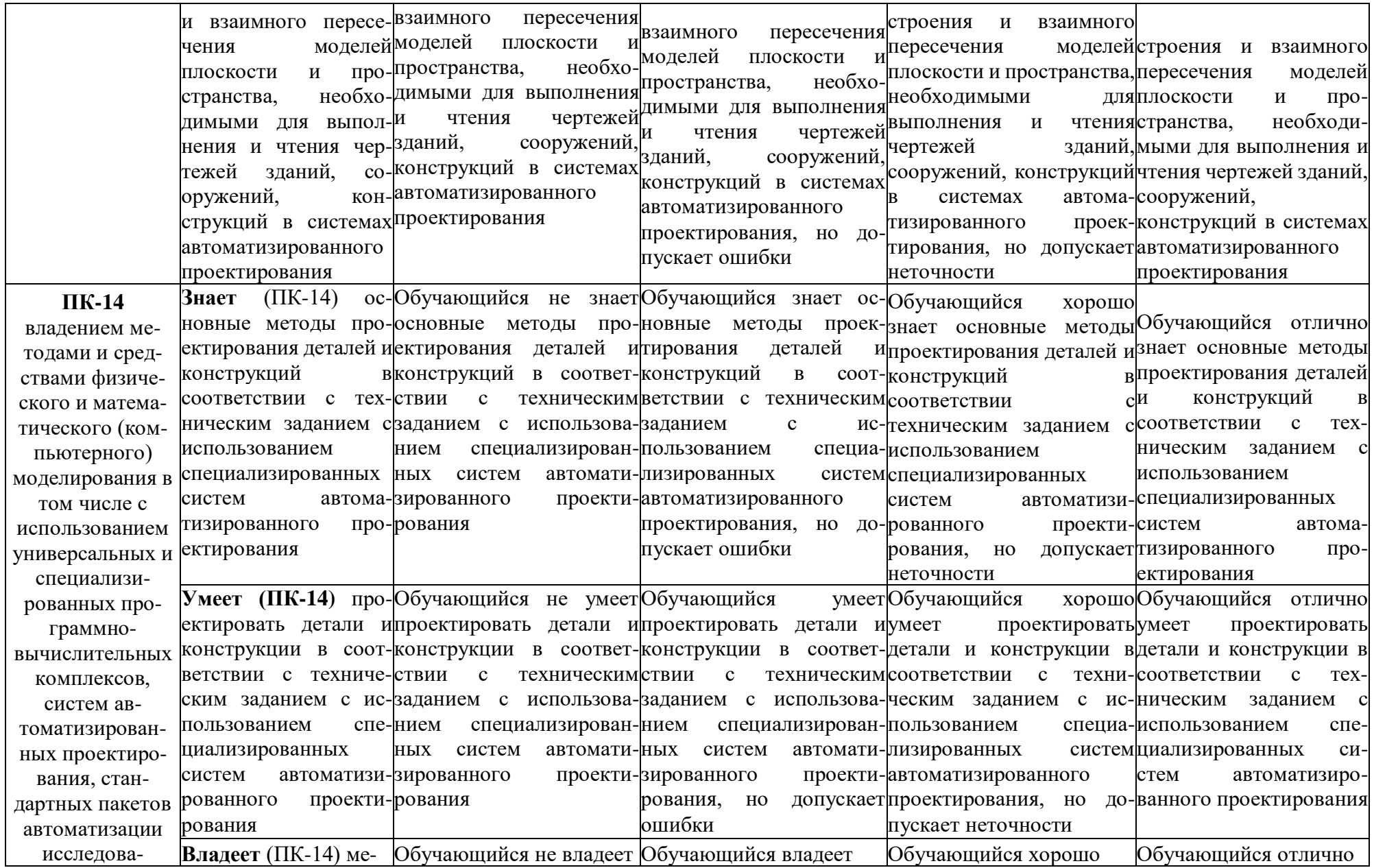

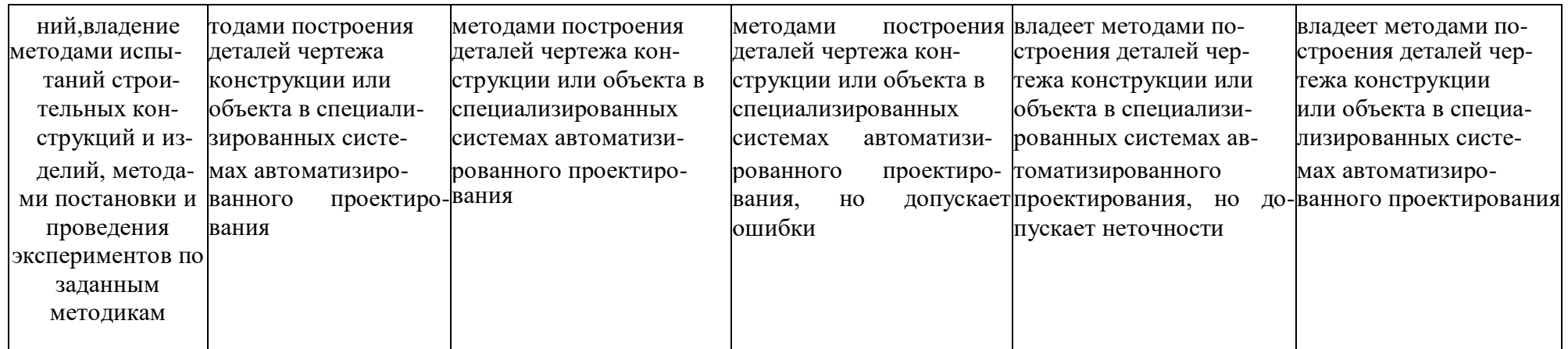

# 1.2.3. Шкала оценивания

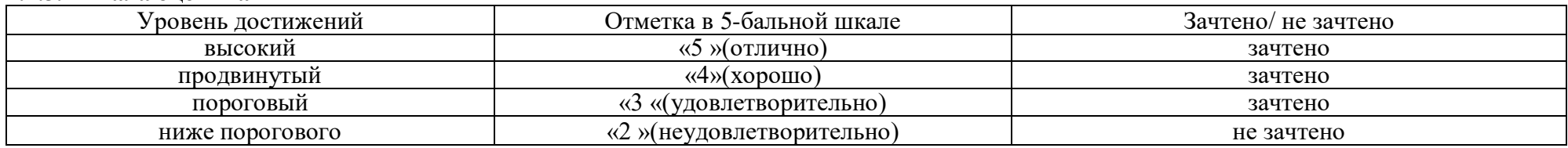

**2. Типовые контрольные задания или иные материалы, необходимые для оценки знаний, умений, навыков, характеризующих этапы формирования компетенций в процессе освоения образовательной программы**

# **ТИПОВЫЕ ЗАДАНИЯ ДЛЯ ПРОВЕДЕНИЯ ПРОМЕЖУТОЧНОЙ АТТЕСТАЦИИ: 2.1. Зачет**

*а) типовые вопросы (задания):*

## **Раздел 1. Средства и возможности автоматизированного проектирования на примере САПР AutoCad**

- 1. Возможности AutoCAD
- 2. Функции пространства модели и пространства листа. Способы создания чертежей.
- 3. Использование командной строки и текстового окна.
- 4. Методика создания чертежей в слоях. Настройка цветовой палитры.
- 5. Задание стилей единиц измерения, текстов, размеров.
- 6. Ввод графических примитивов (отрезок, луч, прямая линия, мультилиния, полилиния,

многоугольник, прямоугольник, дуга (различные способы), окружность (различные способы), кольцо, сплайн, эллипс. Построение областей.

7. Получение информации о графических объектах. Задание индивидуальных свойств объектам.

8. Выбор объектов с помощью прицела. Регулировка размера прицела. Исключение объектов из текущего набора. Выбор объектов до выбора команды редактирования, и выбор команды до выбора объектов.

9. Выбор объектов рамкой способами «window selection» и «crossing selection». Настройка интерфейса выбора объектов.

- 10. Защита объектов от выбора и редактирования блокированием слоёв.
- 11. Выбор объектов по каким-либо свойствам или типам.

12. Операции редактирования объектов (удаление, линейное копирование и копирование в виде массивов (прямоугольного, полярного), зеркальное отражение, поворот, масштабирование, непропорциональное растяжение, отсечение и удлинение, разрыв объектов, построение фасок и скруглений, сопряжение объектов, разбиение составных объектов.

13. Выполнение штриховок и заливок, задание их параметров. Управление ассоциативнотью штриховок.

- 14. Создание однострочного текста. Режимы выравнивания. Редактирование текста.
- 15. Нанесение выносок.

16. Создание таблиц и спецификаций. Настройка ширины столбцов и высоты строк. Объединение ячеек. Заполнение таблицы.

- 17. Управление ассоциативностью размеров.
- 18. Простановка радиусов, диаметров, угловых размеров.
- 19. Простановка размеров от выбранных объектов, от общей базы, цепочки размеров.
- 20. Способы работы с блоками.
- 21. Создание и работа с библиотеками блоков.

22. Добавление в блок функций динамического изменения: добавление параметра, операции, связывание операции с параметром.

- 23. Именованные виды. Работа с несколькими видовыми экранами в пространстве модели.
- 24. 3 D-виды в пространстве модели.

# **Раздел 2. Средства и возможности автоматизированного проектирования в компьютерной программе CORALDRAW**

- 1. Назначение основных элементов инструментальной панели CorelDraw.
- 2. Структура окна Corel Draw.
- 3. Настройка параметров рабочей страницы.
- 4. Группы инструментов Corel Draw.
- 5. Создание и редактирование графических примитивов.
- 6. Выделение объектов и узлов в Corel Draw.
- 7. Способы задания штриховок и заливок в CorelDraw.
- 8. Редактирование объектов с помощью кривых Безье в Corel Draw.
- 9. Способы трансформирования и перемещения объектов в Corel Draw.
- 10. Параметры обводки.
- 11. Типы заливок.
- 12. Копирование, дублирование и клонирование объектов.
- 13. Операции над группой объектов: группировка, объединение, исключение, пересечение.
- 14. Текстовые инструменты Corel Draw. Параметры текста.
- 15. Импорт растрового и векторного изображения в документ Corel Draw.
- 16. Экспорт рисунка Corel Draw в растровый формат.

# **Раздел 3. Средства и возможности автоматизированного проектирования в компьютерной программе COMPAS**

- 1. Общие сведения о системе КОМПАС.
- 2. Общие приемы работы в системе КОМПАС. Запуск системы. Состав и настройка интерфейса системы.
- 3. Основные типы документов в КОМПАС. Типы файлов. Управление документами.
- 4. Системы координат, единицы измерения. Управление изображением в окне документа.
- 5. Выделение и удаление объектов.
- 6. Использование буфера обмена. Импорт, экспорт. Вывод на печать.
- 7. Использование привязок в КОМПАС.
- 8. Глобальные и локальные привязки. Клавиатурные привязки.
- 9. Приемы создания геометрических объектов.
- 10. Использование вспомогательных построений в КОМПАС.
- 11. Лекальные кривые.
- 12. Штриховка областей. Параметры штриховки.
- 13. Фаски и скругления.
- 14. Простановка размеров и обозначений в КОМПАС.
- 15. Линейные размеры. Диаметральные и радиальные размеры. Угловые размеры.
- 16. Линии-выноски. Ввод надписи, изменение положения знака.
- 17. Стрелка направления взгляда. Настройка параметров стрелки взгляда.
- 18. Линия разреза. Параметры обозначения линии разреза/сечения.
- 19. Выносной элемент. Настройка обозначения выносного элемента.
- 20. Оформление чертежа. Основная надпись чертежа.
- 21. Ввод и редактирование текста.
- 22. Приемы редактирования геометрических объектов. Редактирование характерных точек.
- 23. Сдвиг объектов. Копирование объектов. Преобразование объектов. Поворот. Масштабирование. Симметрия.
- 24. Деформация объектов.
- 25. Удаление объектов. Удаление частей объектов.
- 26. Слои. Создание, удаление слоев. Управление слоями в графическом документе.

#### *б) критерии оценивания:*

При оценке знаний на зачете учитывается:

- 1. Уровень сформированности компетенций.
- 2. Уровень усвоения теоретических положений дисциплины, правильность формулировки основных понятий и закономерностей.
	- 3. Уровень знания фактического материала в объеме программы.
	- 4. Логика, структура и грамотность изложения вопроса.
	- 5. Умение связать теорию с практикой.
	- 6. Умение делать обобщения, выводы.

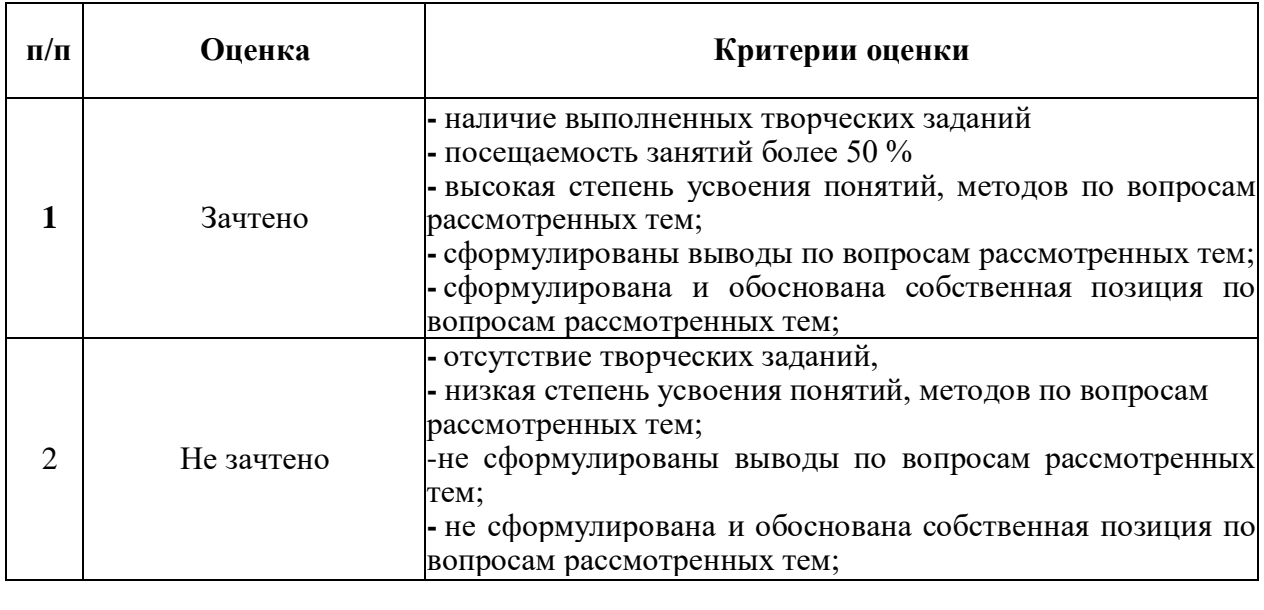

# **ТИПОВЫЕ ЗАДАНИЯ ДЛЯ ПРОВЕДЕНИЯ ТЕКУЩЕГО КОНТРОЛЯ:**

# **2.2. Творческое задание**

*а) типовые задания*

1. Построить изображения, используя команды редактирования (зеркальное отражение, параллельный перенос, фаска) (Приложение 1)

2. Построить изображения, используя команды редактирования (круговой массив, сопряжение, скругление, построение штриховок) (Приложение 2)

3. Построить изображения с простановкой размеров (линейных размеров, радиусов, диаметров и угловых размеров) (Приложение 3)

- 4. Выполнить чертежи сложных узлов (Приложение 4)
- 5. Выполнить чертежи малоэтажного жилого дома (план с расстановкой мебели,

фасады, генеральный план, план фундаментов, план перекрытий, типовые узлы) (Приложение 5)

6. Выполнить чертежи фасадов и генерального плана в цвете

*б) критерии оценивания*

При оценке работы обучающегося учитывается:

- 1. Правильность оформления и полнота работы.
- 2. Уровень сформированное™ компетенций.

3. Уровень усвоения теоретических положений дисциплины, правильность формулировки основных понятий и закономерностей.

- 4. Уровень знания фактического материала в объеме программы.
- 5. Умение связать теорию с практикой
- 6. Умение делать обобщения, выводы.

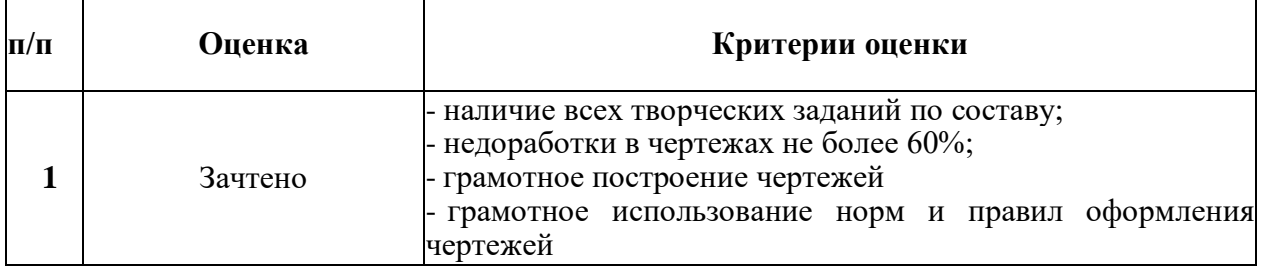

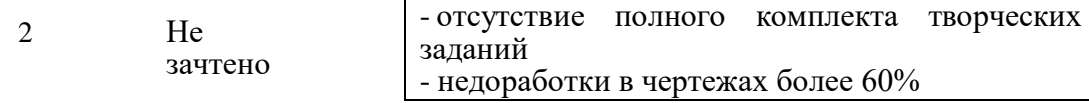

## 3. Методические материалы, определяющие процедуры оценивания знаний, умений, навыков, характеризующих этапы формирования компетенций

Поскольку учебная дисциплина призвана формировать несколько дескрипторов компетенций, процедура оценивания реализуется поэтапно:

1- й этап: оценивание уровня достижения каждого из запланированных результатов обучения - дескрипторов (знаний, умений, владений) в соответствии со шкалами и критериями, установленными матрицей компетенций ООП (приложение к ООП). Экспертной оценке преподавателя подлежат уровни сформированности отдельных дескрипторов, для оценивания которых предназначена данная оценочная процедура текущего контроля или промежуточной аттестации согласно матрице соответствия оценочных средств результатам обучения по дисциплине.

2- этап: интегральная оценка достижения обучающимся запланированных результатов обучения по итогам отдельных видов текущего контроля и промежуточной аттестации.

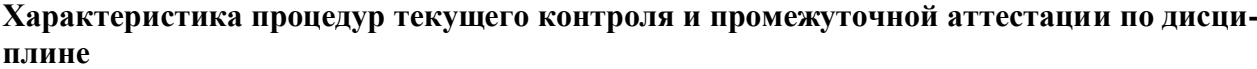

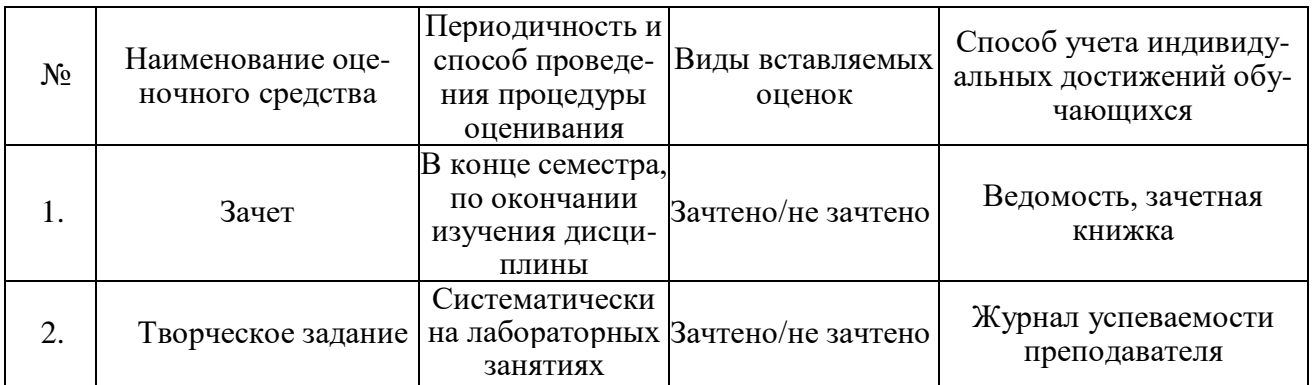

Удовлетворительная оценка по дисциплине, может выставляться и при неполной сформированности компетенций в ходе освоения отдельной учебной дисциплины, если их формирование предполагается продолжить на более поздних этапах обучения, в ходе изу-чеия других учебных дисциплин.

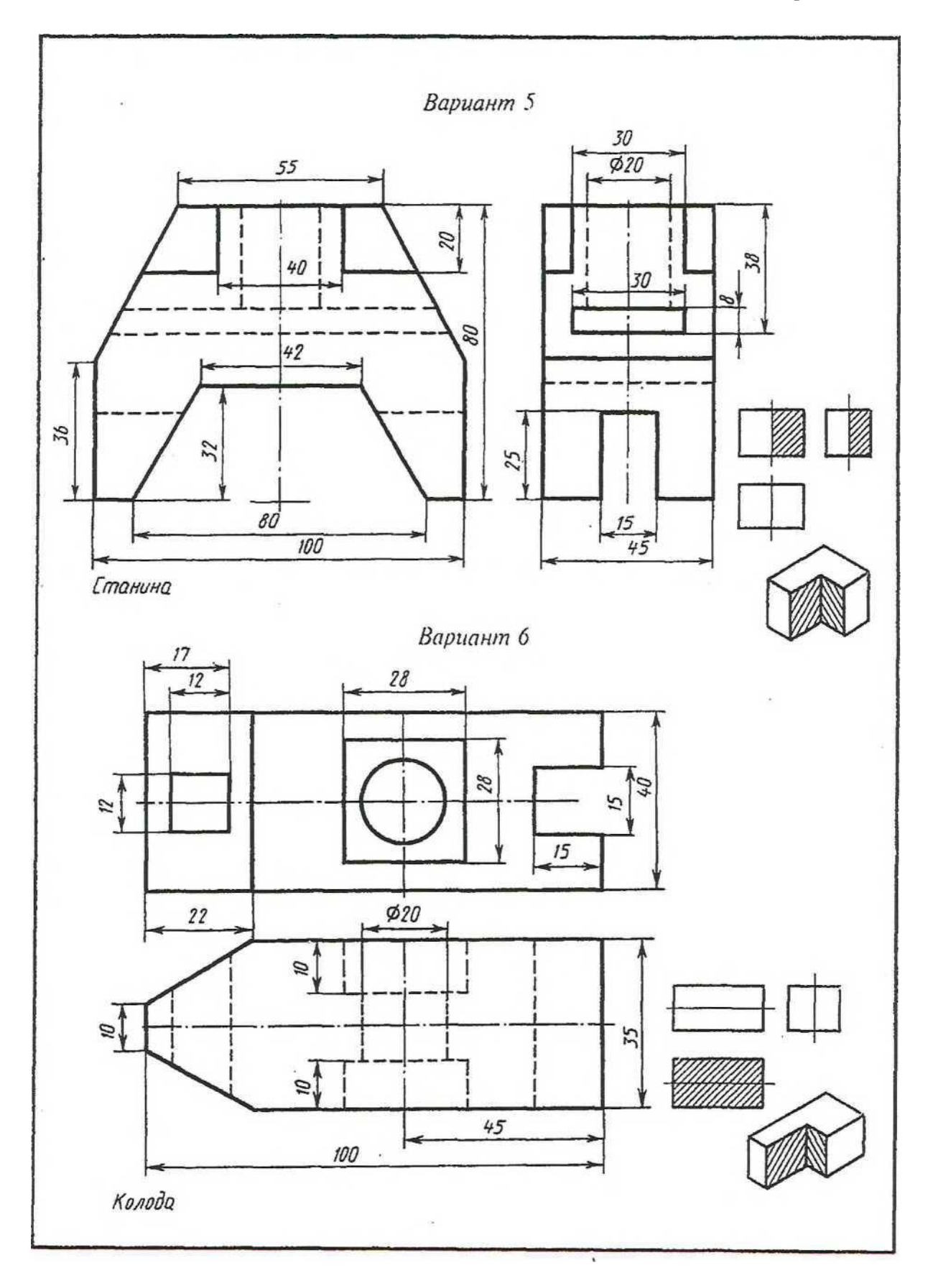

29

*Приложение 1*

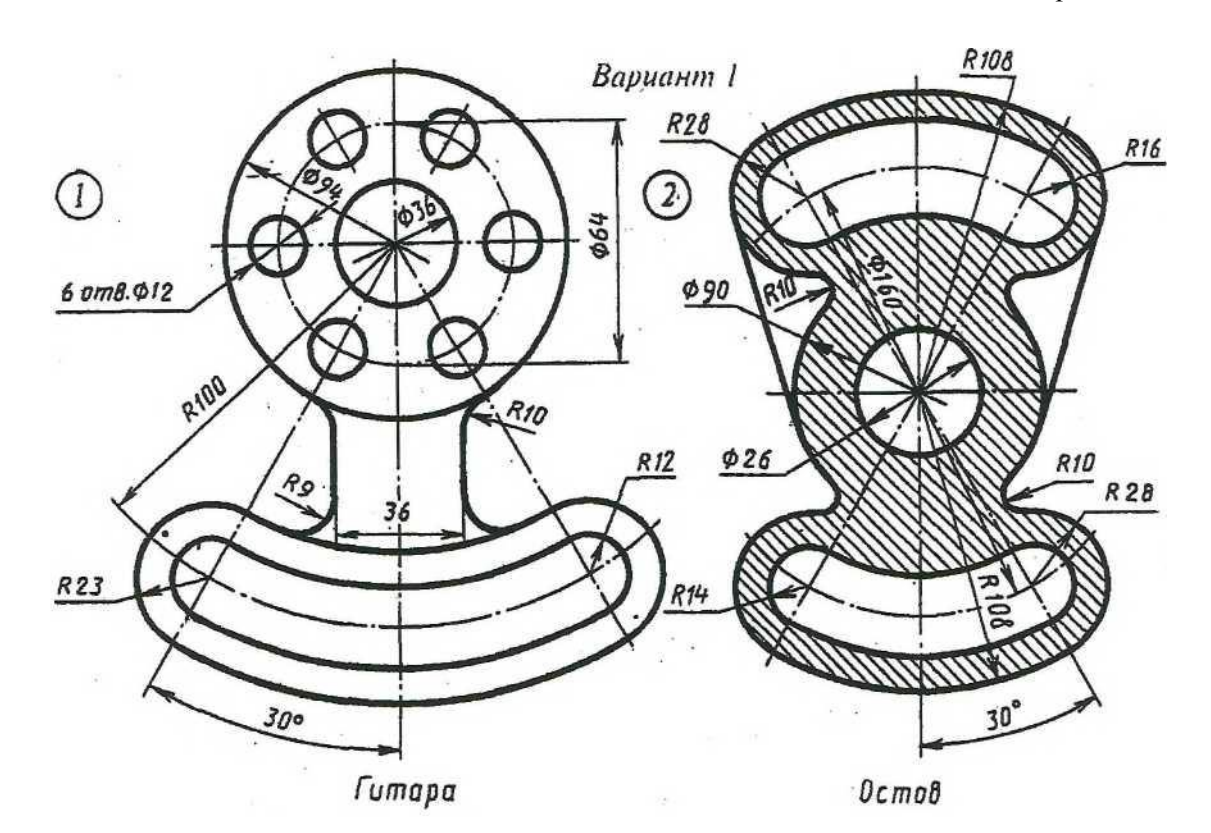

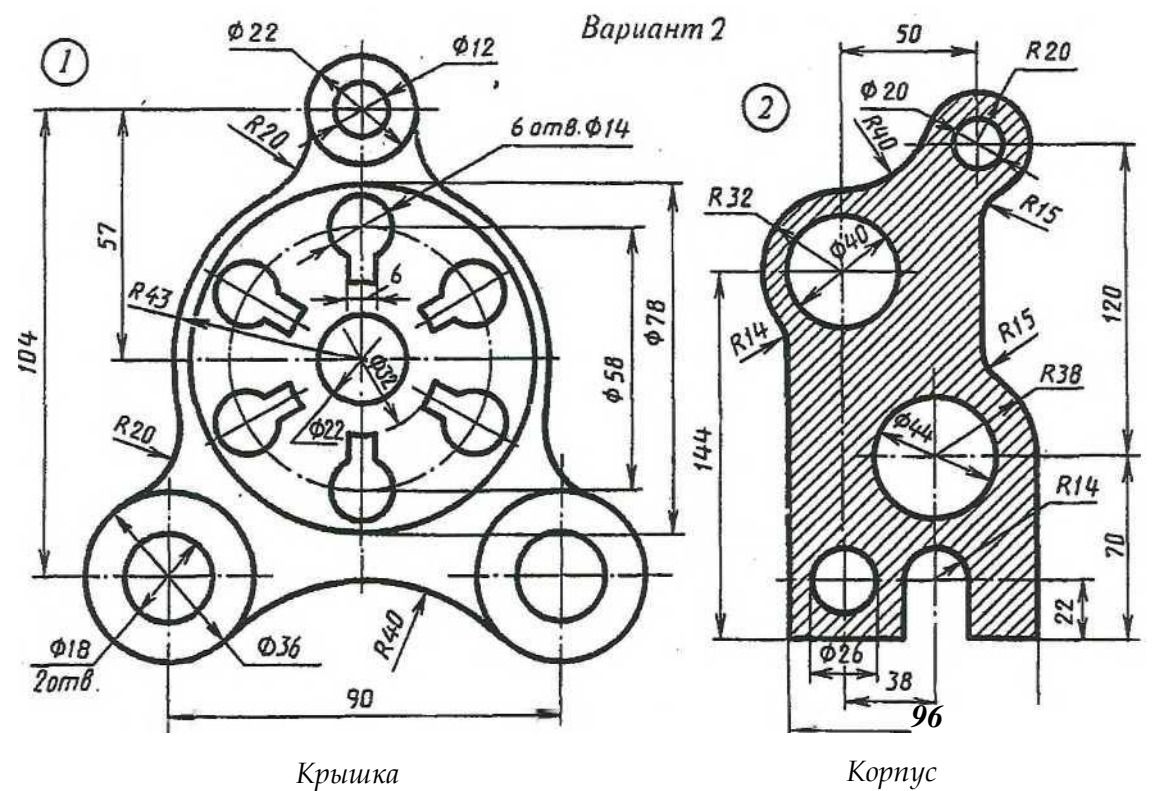

**30**

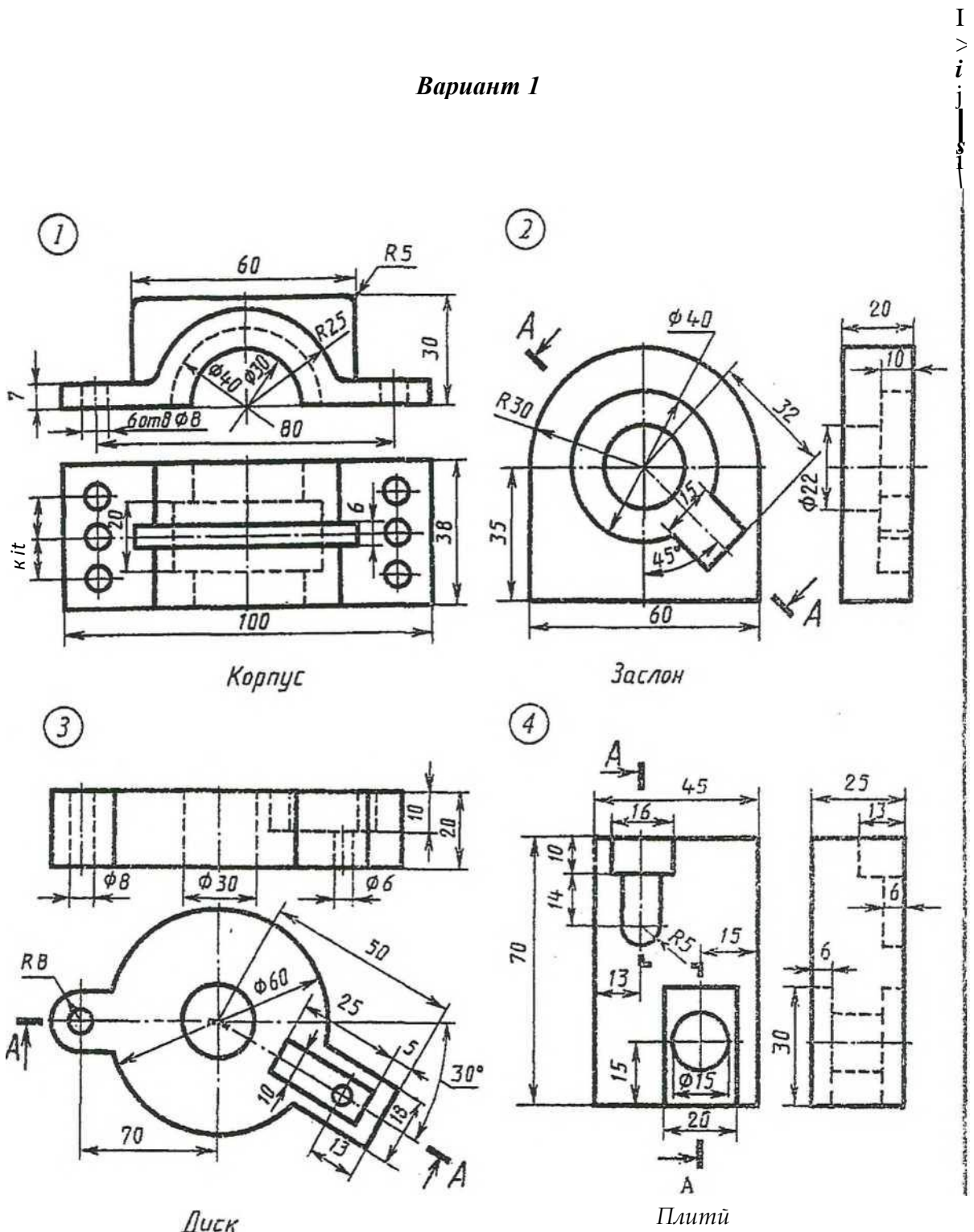

Диск

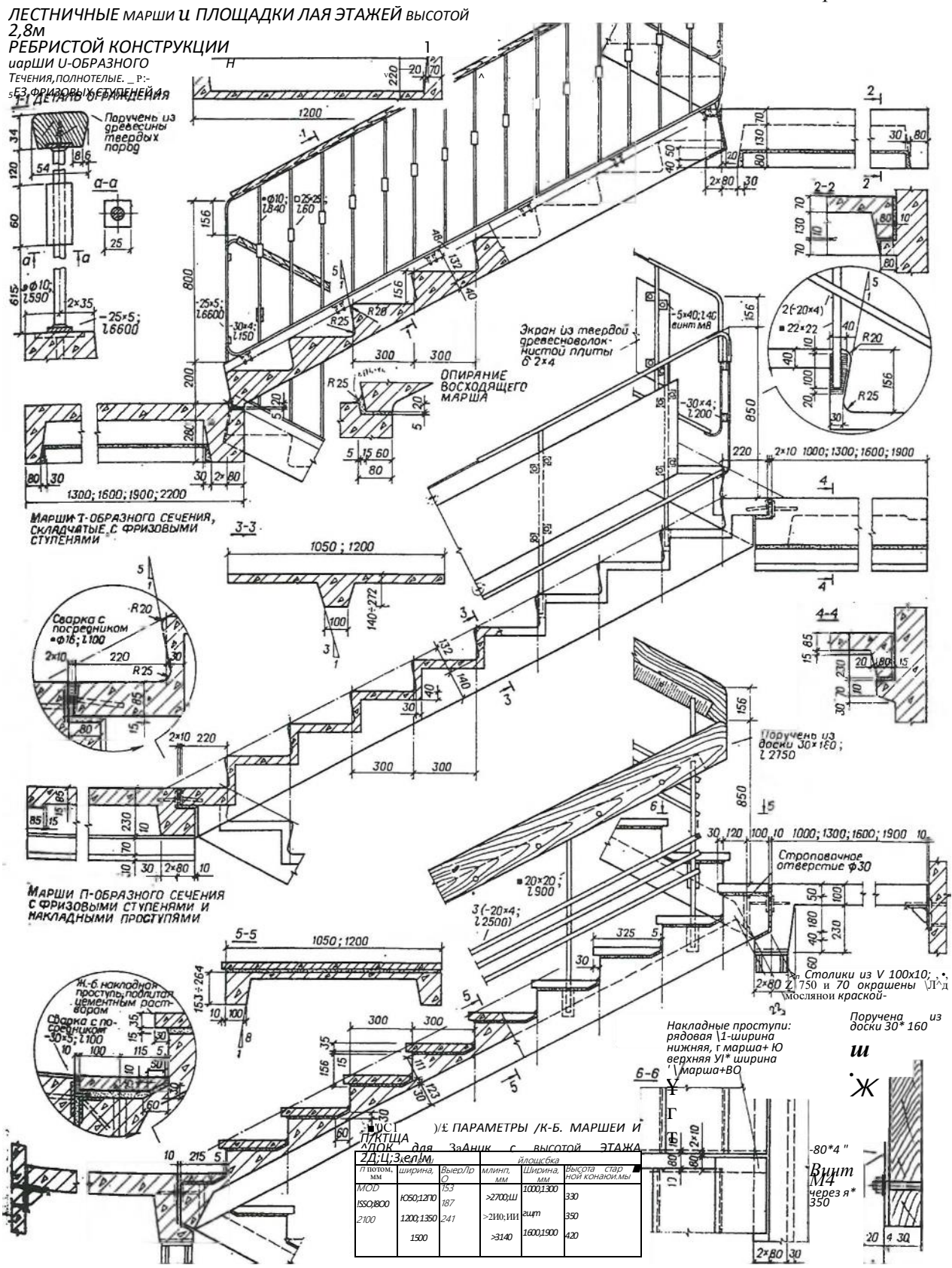

32

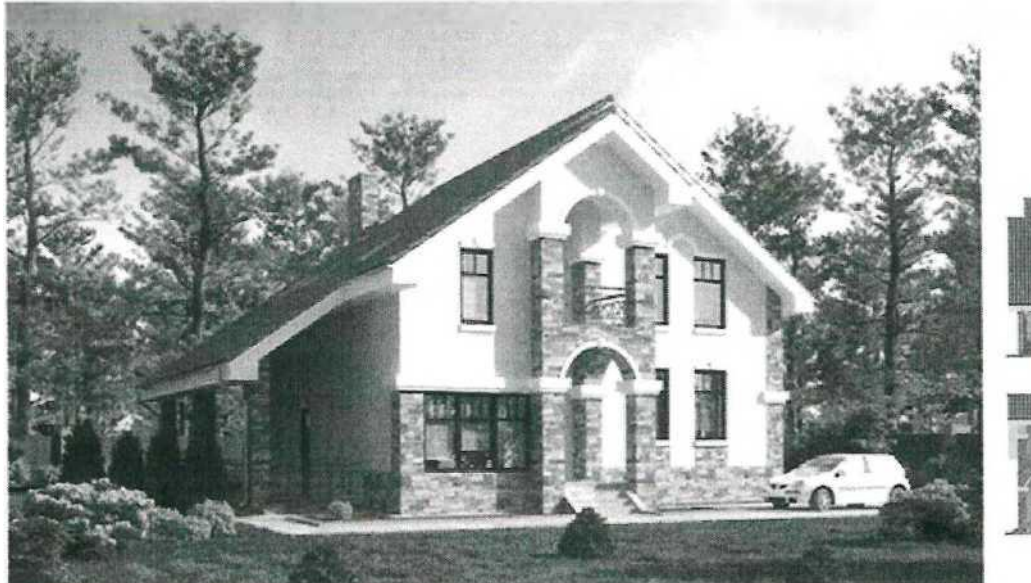

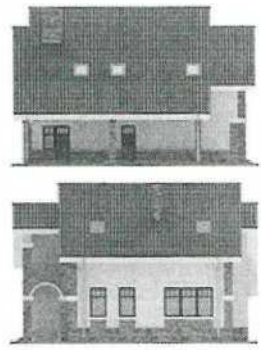

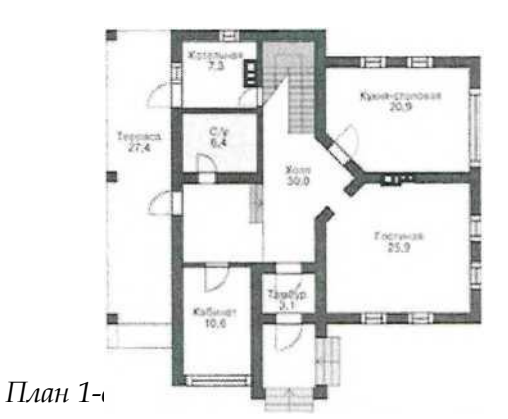

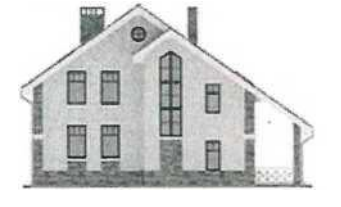

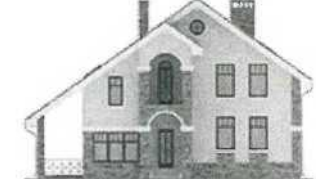

*Приложение 5*

*Фасады:*

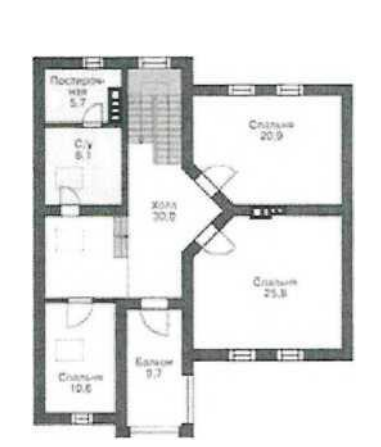

# *Общая площадь — 205,1 т <sup>2</sup>*

*Фундаменты дома*

— *монолитная ж/б плита Наружные стены по проекту*

- *газобетон Перекрытия*
- *монолитный ж/б Кровля*
- *мансардная Покрытие кровли*
- *металлочерепица Наружная отделка*

— *штукатурка, окраска, облицовка камнем Цоколь*

— *натуральный тень*